# **IT Skills Development**

## **YOU SAID WE DID - New Developments to the IT Skills Pathway Tracking System**

**Following rounds of discussions with all our IT Skills Pathway Centres, we had some excellent feedback on the IT Skills Pathway Tracking System. We took what you asked for and made it happen:**

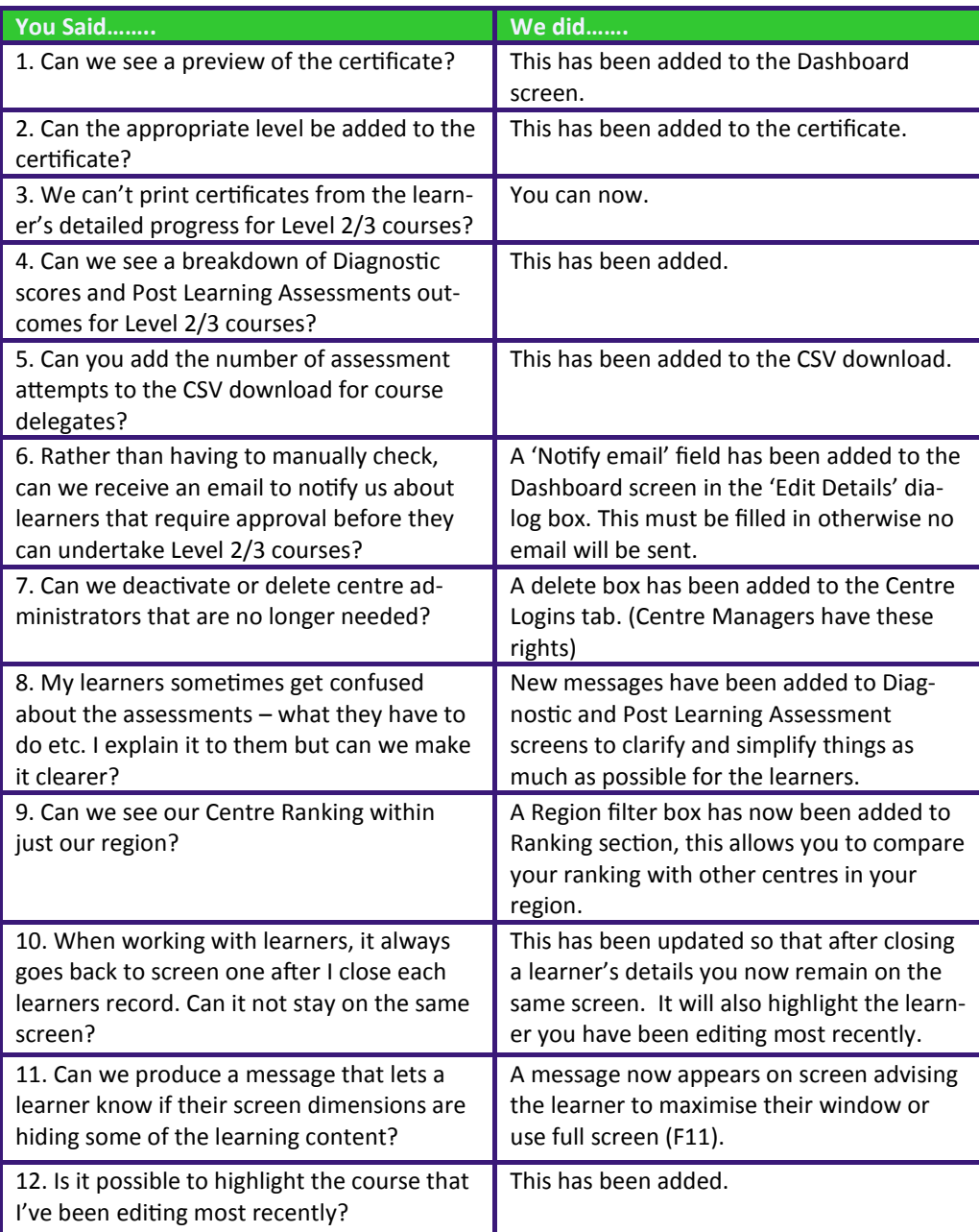

**On the next page we have some screenshots of some of the changes made. Please keep the feedback coming and if there are any other parts of the system which you feel could be improved, let us know by e-mailing It.skills@hscic.gov.uk as it could help others.**

**NHS** KNHN  $\overline{\blacktriangle}$ LEVEL THREE LEVEL TWO LEVEL ONE ENTRY

## You Said - We Did Screenshots

# **IT SKILLS PATHWAY**

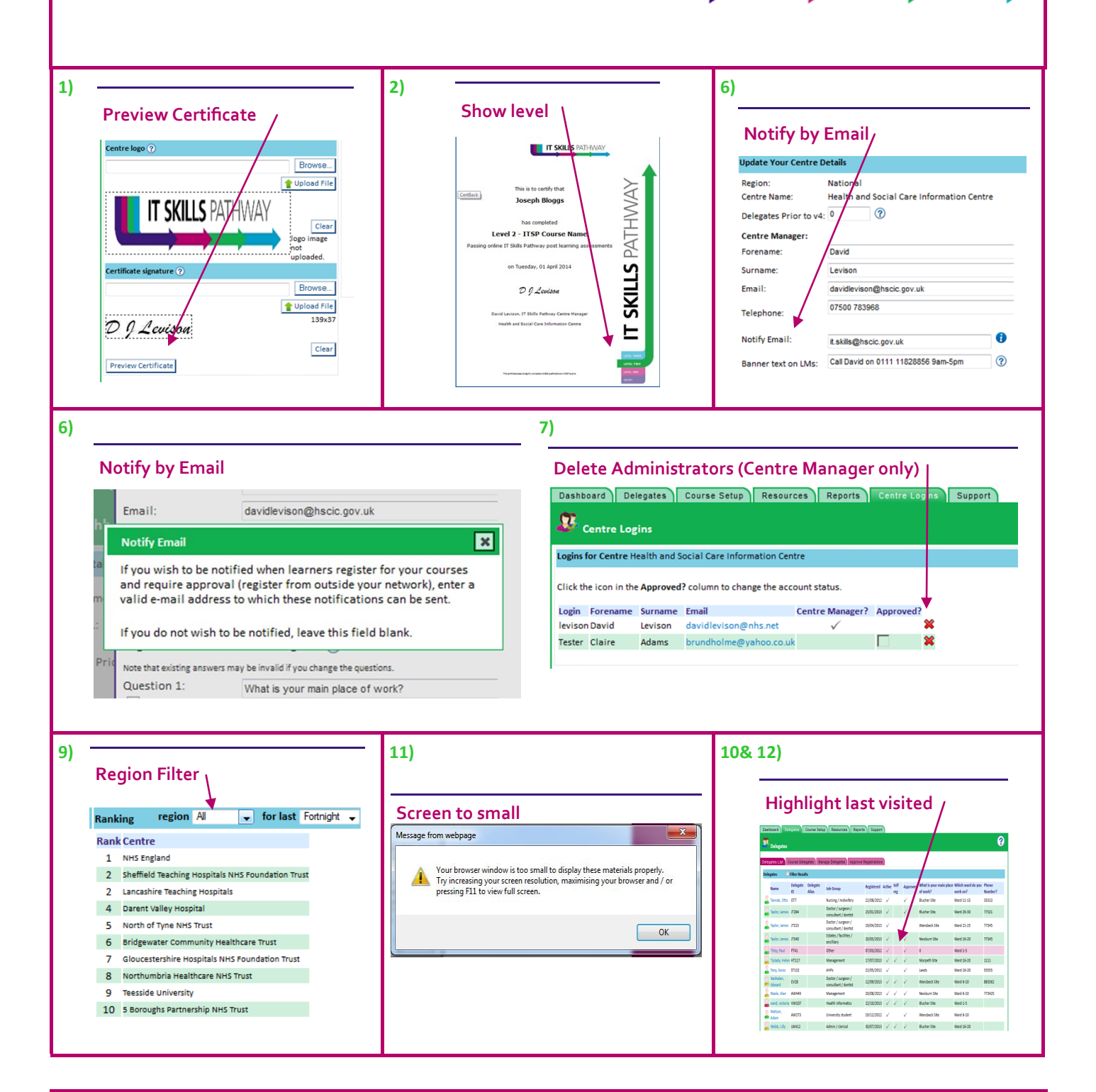

#### **NEW MENU SYSTEM**

The IT Skills Pathway is constantly being reviewed and updated to make sure the system is as interactive and user friendly as possible. With this in mind the tracking system menus used in the past for Entry Level and Level 1 courses will be updated as of the 1<sup>st</sup> of July to give administrators the same look and feel as the Level 2 and Level 3 courses, less confusing for administrators and learners and also giving the added benefits to your learners of access to extra content (video learning) and the same interactive menus that they may go on to use for their Level 2 and 3 Courses.

#### **New Surveys for Learners**

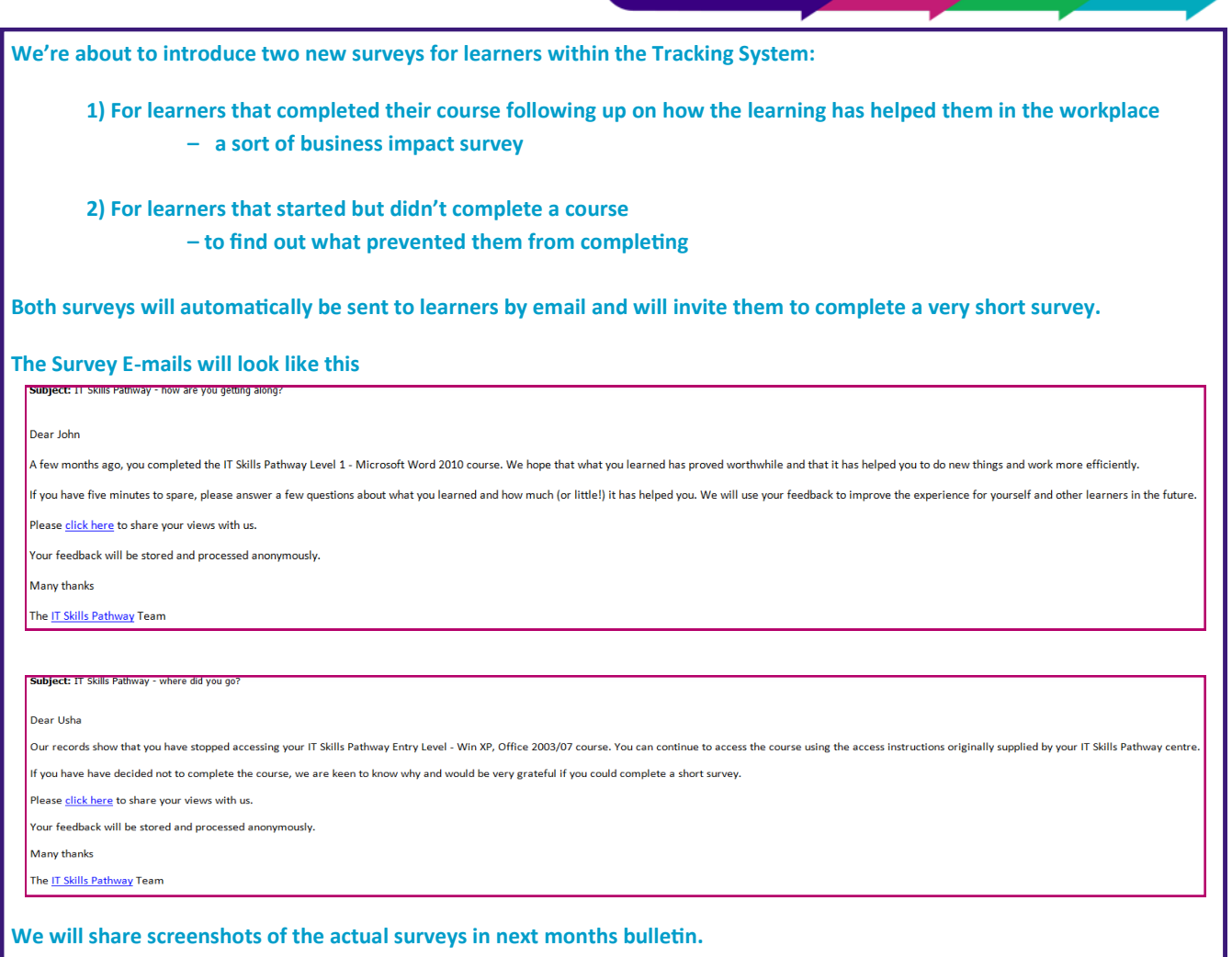

#### **New IT Skills Team Member**

We're delighted to welcome Paul Tilley to our team. Many of you will know Paul through his previous role with Prodigy Learning where he project managed on their behalf the NHS MOST Programme.

Paul brings with him a wealth of experience and knowledge and tells us he is looking forward to the challenge of his new role in the NHS.

We hope you all join us in welcoming Paul into the NHS and the IT Skills team.

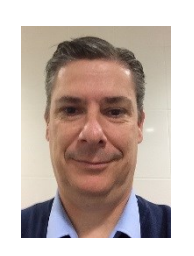

#### **Top Pathway centres:**

- **1 NHS England**
- **2 Teesside University**
- **3 Sheffield Teaching Hospitals NHS Foundation Trust**
- **4 Lancashire Teaching Hospitals**
- **5 Bridgewater Community Healthcare Trust**
- **6 Darent Valley Hospital**
- **7 Northumbria Healthcare NHS Trust**
- **8 Sussex Partnership NHS Foundation Trust**
- **9 Gloucestershire Hospitals NHS Foundation Trust**
- **10 5 Boroughs Partnership NHS Trust**

# **Pathway eLearning:**

**IT SKILLS PATHWAY** 

**No. of new learners in April 2014 1863**

**No. of learners accessing since 1st July 2012 103150**

#### **Spring 2014 IT Skills user group bookings**

**There are still a few remaining places at our Spring IT Skills User Groups.**

**The agenda for the day will include IT Skills Pathway updates and developments, centre sharing and updates from Training Service Accreditation (TSA) and Education & Training (E&T) standards.** 

**Please refer to the table below for remaining venues, information, dates and timings.**

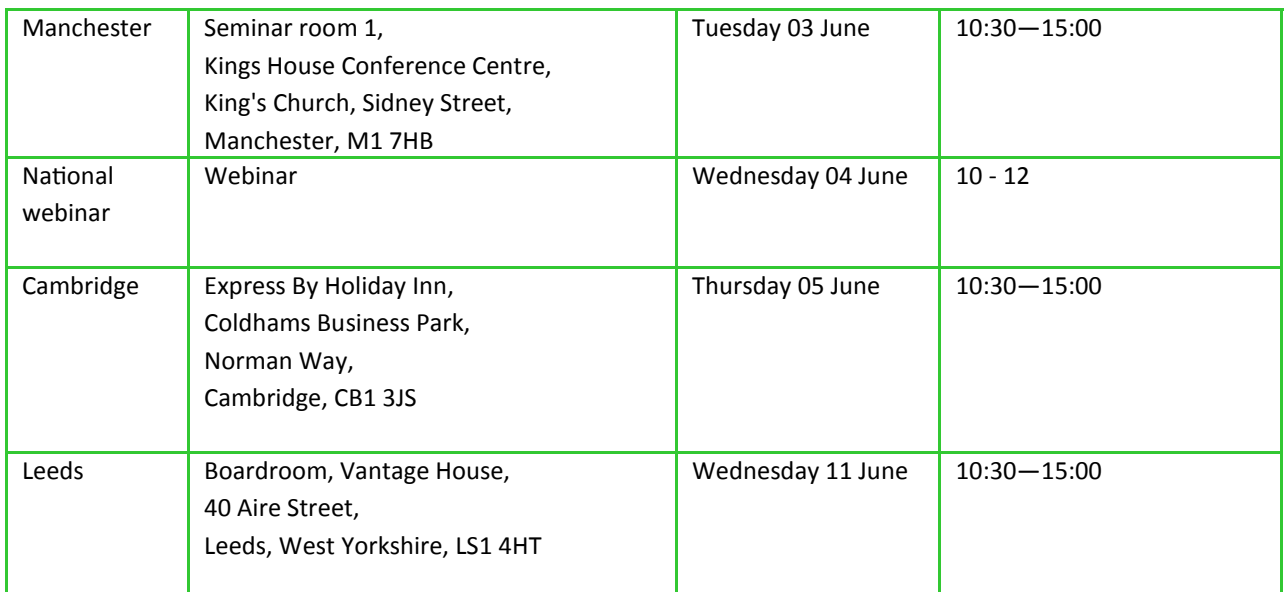

**If you or your colleagues would like to attend any of the above user groups please reserve a place by emailing us at [it.skills@hscic.gov.uk](mailto:it.skills@hscic.gov.uk)** 

#### **June IT Skills Pathway Tracking System Webinar**

**We run monthly two hour training webinars for new centres or centres wanting a refresh about using the pathway and materials. The IT Skills Pathway Tracking System webinars go through the tracking system and materials in lots of detail and give attendees an opportunity to ask lots of questions.**

The June session will be held on Wednesday 18 June, 10 - 12. If you would like to attend please contact us by email ([it.skills@hscic.gov.uk\)](mailto:it.skills@hscic.gov.uk) and we'll book you in. We will send the dial in details out to those booked on about a week before each session.

If you would like to attend a webinar but are unavailable on this date please let us know and we'll look into adding another date into the diary.

Please also contact us by email ([it.skills@hscic.gov.uk\)](mailto:it.skills@hscic.gov.uk) if you are interested in these sessions but are not yet set up as a centre.

**IT SKILLS PATHWAY** 

#### **Contact us:**

Email: it.skills@hscic.gov.uk Web: [www.itskills.nhs.uk](http://www.itskills.nhs.uk)